gestão empresarial Análise de Investimentos

# **Análise do Risco do Projeto**

**CALL AND DUNNER** 

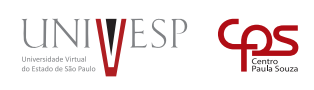

**REACTION** 

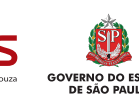

# Análise de Investimentos **Análise do Risco do Projeto**

*6*

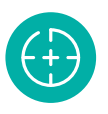

## **Objetivos da Unidade de aprendizagem**

Compreender as técnicas básicas para avaliação de riscos em projetos financeiros.

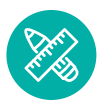

## **Competências**

Quantificar os riscos envolvidos em projetos.

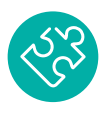

### **Habilidades**

Aplicação da estatística em análise de projetos.

## **Apresentação**

O risco nessa Unidade de Aprendizagem é discutido pela amplitude da variação nos resultados provocado pelas mudanças no comportamento das variáveis que compõem um projeto. A tomada de decisão sob risco depende da participação, em valores monetários, desse risco em torno do retorno esperado. Com o uso da estatística descritiva e da probabilidade, metodologias básicas de quantificação do risco são apresentadas para o processo de tomada de decisão em projetos de investimento.

## **Para Começar**

Na nossa Unidade de Aprendizagem anterior, nós discutimos com você algumas noções do risco e incerteza. Nessa Unidade de Aprendizagem, nós vamos avançar e compreender como o risco de um projeto pode ser avaliado.

O gestor financeiro, além de identificar as fontes de risco de um projeto, precisa quantificá-lo. Dessa forma, as decisões serão tomadas com um nível maior de confiabilidade. As técnicas que vamos apresentar para você precisam ser acompanhadas de uma boa visão do negócio e das variáveis que podem interferir no desempenho do projeto. Por isso, estimule a sua visão de empreendedor para absorver melhor o conteúdo da Unidade de Aprendizagem.

Entender o que é risco não é suficiente. É preciso quantificá-lo. Por isso vamos também precisar dos conhecimentos de matemática financeira e estatística para podermos mensurar o impacto das variações sobre o risco e dimensionar o quanto, potencialmente, um projeto pode oferecer de reduções nos retornos dos investidores.

## **Fundamentos**

### **1. Introdução**

As empresas para avaliarem os riscos envolvidos em um projeto, normalmente constroem cenários para analisar a sensibilidade de um investimento em diferentes situações que podem ocorrer no futuro. Titman e Martin (2009) argumentam que uma forma comum de quantificar as mudanças nos investimentos a partir de múltiplos cenários é a **análise de sensibilidade no ponto de equilíbrio.** Essa técnica permite que o gestor financeiro avalie o impacto de cada variável sobre o desempenho do projeto. Para facilitar a interpretação dessa técnica, vamos desenvolver a teoria com base em exemplos.

### 1.1. Análise de Sensibilidade

Em primeiro lugar, vamos tomar como exemplo um fluxo de caixa simples de um projeto de investimento. Observe o exemplo:

Uma empresa decide lançar um produto no mercado com as seguintes informações para composição do fluxo de caixa operacional apresentada na Tabela 1.

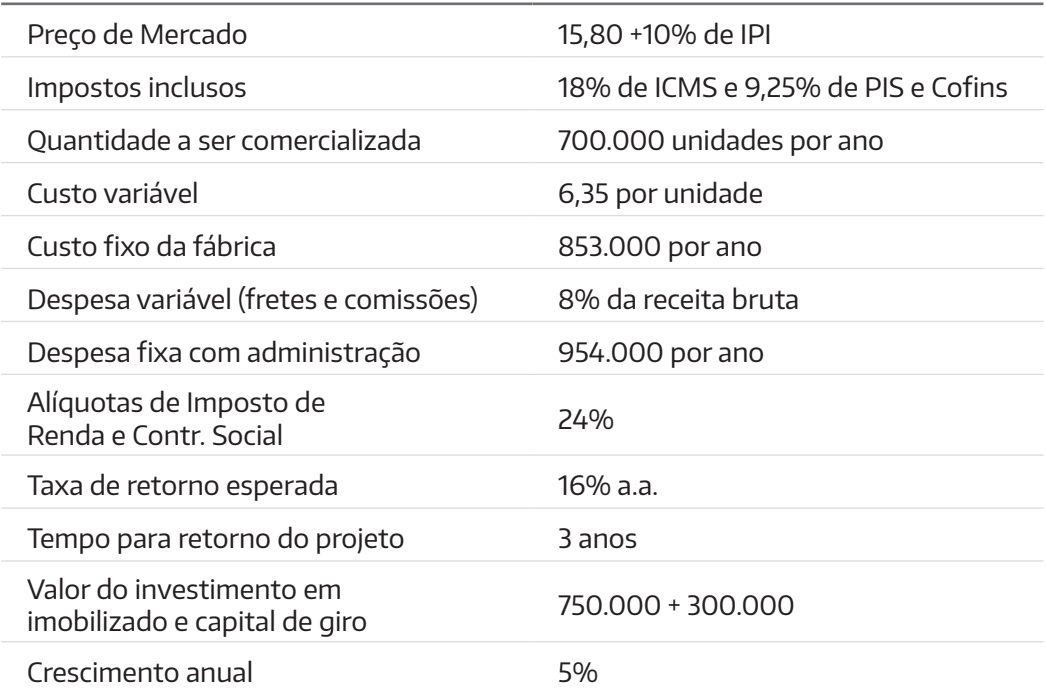

Com base nos dados apresentados, a próxima etapa é compor um fluxo de caixa operacional para três anos conforme Tabela 2.

Tabela 1. Dados para composição do fluxo de caixa operacional.

Tabela 2. Composição do fluxo de caixa básico.

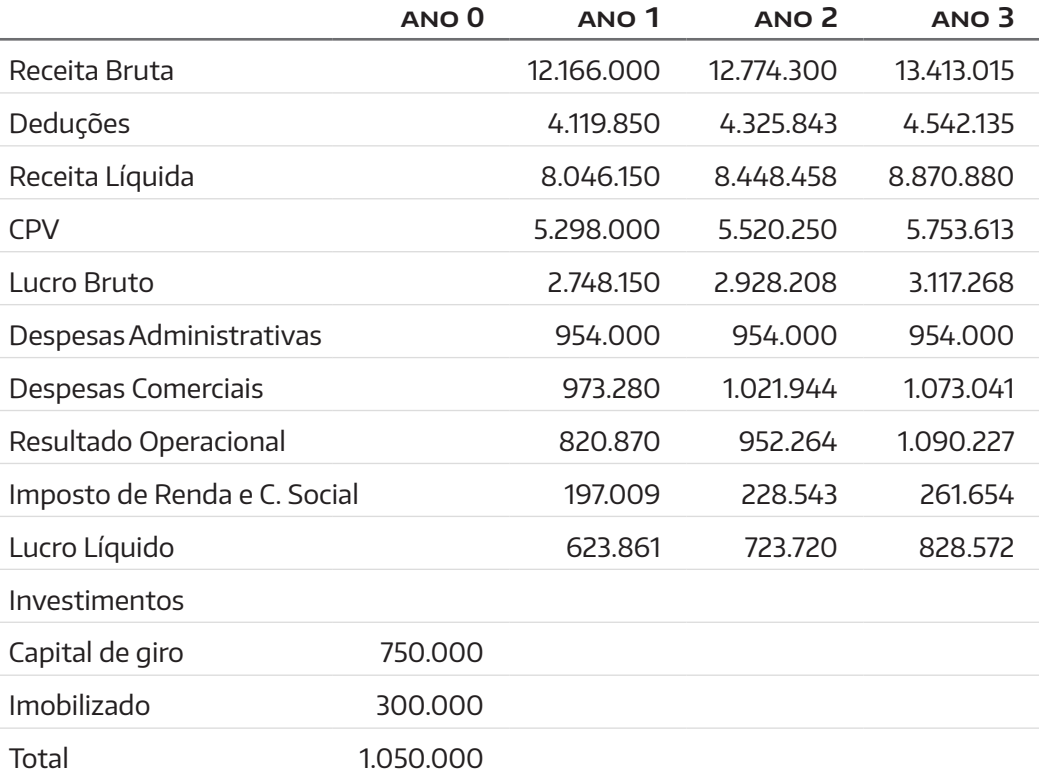

Com base nos dados do fluxo de caixa, podemos calcular o VPL e a TIR:

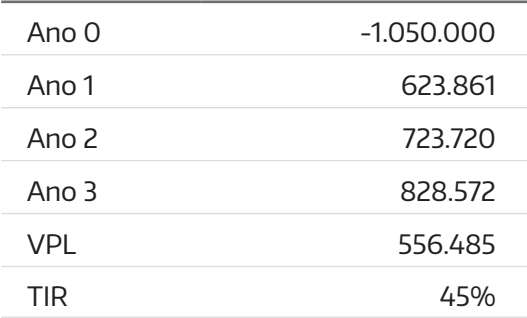

O cálculo do VPL e TIR indicam que o projeto é viável, pois o VPL é positivo representando que a taxa de retorno é acima do esperado pela empresa. Após a avaliação do projeto, a segunda etapa consiste em criar alguns cenários de negócios e identificar as variáveis que podem sofrer oscilações e interferir no desempenho do projeto.

## **Cenário 1: O preço do produto pode sofrer uma queda de 10% (de 15,80 para 14,22)**

O primeiro cenário consiste em analisar o que aconteceria com o projeto de investimento, caso o preço do produto fosse 10% menor. Para avaliar o impacto da variação do preço, é necessário recalcular o fluxo de caixa com o novo preço. A Tabela 4 apresenta os resultados.

Tabela 3. Cálculo de VPL e TIR.

Tabela 4. Projeção do fluxo de caixa - cenário 1 com redução de preços.

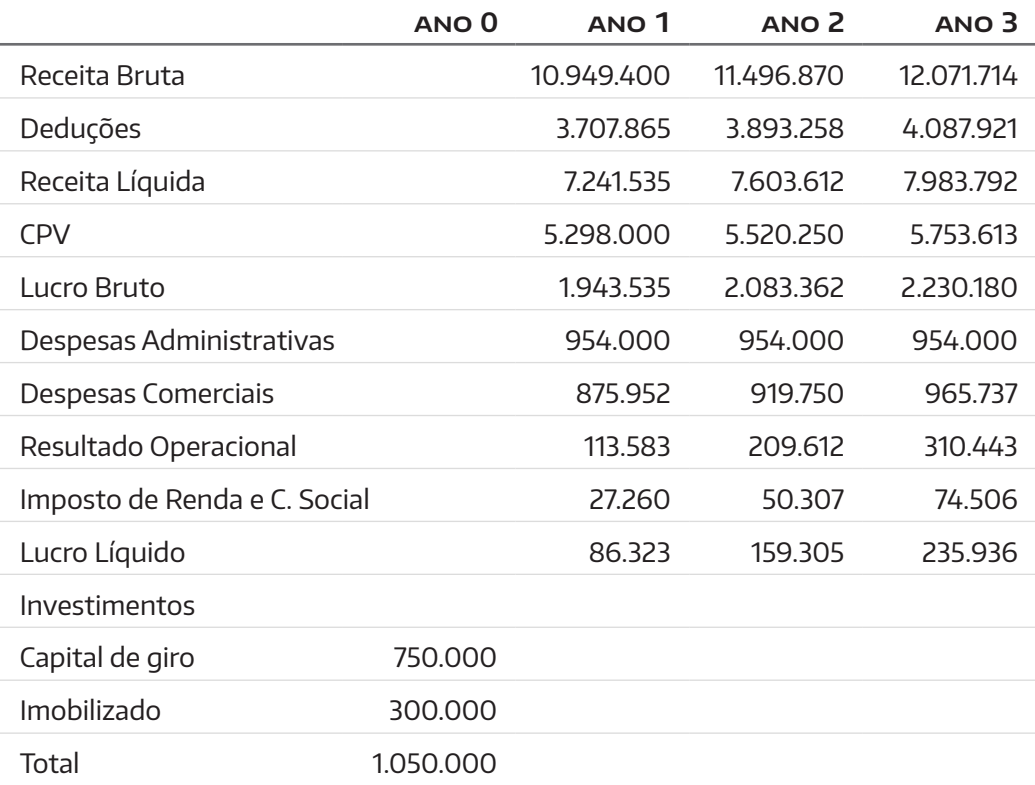

Com base nos resultados do novo fluxo de caixa, podemos calcular o novo VPL e TIR:

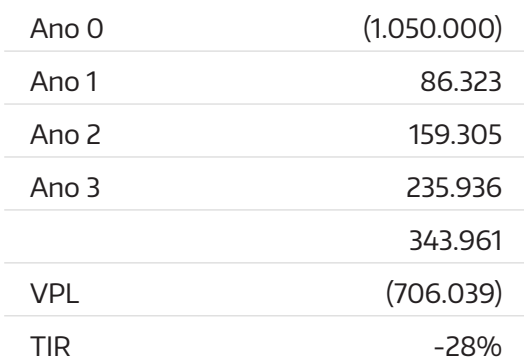

Observe agora a variação do VPL e da TIR com a situação dos dois níveis de preços.

Tabela 6. Influência da redução de preço sobre VPL e TIR.

Tabela 5. Influência da redução de preço sobre VPL e TIR.

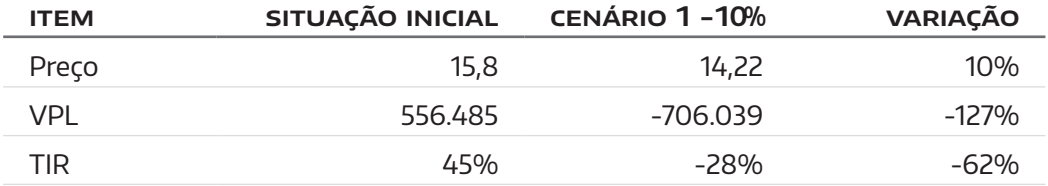

Na situação inicial apresentada na Tabela 1, o projeto apresentou ser viável com o VPL positivo. O cenário 1, com um nível de preço inferior, evidencia um resultado bem diferente. Uma variação de preço de -10% provoca uma variação no VPL de -127% e na TIR de -62%. Esse resultado torna o projeto inviável. Nesse caso, o projeto apresenta uma sensibilidade elevada para a variável preço.

Assim como os preços podem sofrer uma redução, também é possível que eles sofram elevações. Para medir o impacto de uma elevação de preço de 5% sobre o VPL e TIR, precisamos refazer os cálculos da projeção do fluxo de caixa conforme Tabela 7.

**ano 0 ano 1 ano 2 ano 3** Receita Bruta 12.774.300 13.413.015 14.083.666 Deduções 1.542.135 4.769.241 Receita Líquida 8.448.458 8.870.880 9.314.424 CPV 5.298.000 5.520.250 5.753.613 Lucro Bruto 3.150.458 3.350.630 3.560.812 Despesas Administrativas 954.000 954.000 954.000 Despesas Comerciais 1.021.944 1.073.041 1.126.693 Resultado Operacional 1.174.514 1.323.589 1.480.119 Imposto de Renda e C. Social 281.883 317.661 355.228 Lucro Líquido 892.630 1.005.928 1.124.890 Investimentos Capital de giro 750.000 Imobilizado 300.000 Total 1.050.000

O fluxo de caixa do projeto com variação de preços em 10% apresenta a seguinte influência no VPL e TIR:

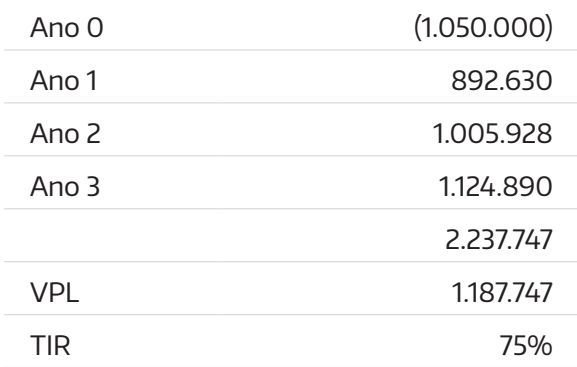

A elevação dos preços em 10% aumenta sensivelmente o VPL e a TIR conforme tabela comparativa 6.

Tabela 7. Projeção do fluxo de caixa - cenário 1 com elevação de preços.

Tabela 8. Influencia do fluxo de caixa no VPL e TIR.

Tabela 9. Influência da elevação de preço sobre VPL e TIR.

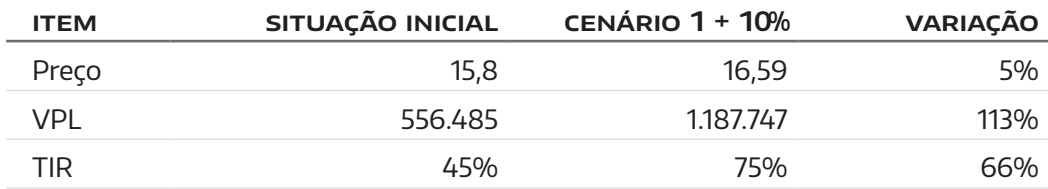

Podemos resumir a influência da variação de preço sobre o desempenho do projeto em três dimensões: pessimista, mais provável e otimista, conforme Tabela 10.

Tabela 10. Dimensões do cenário 1.

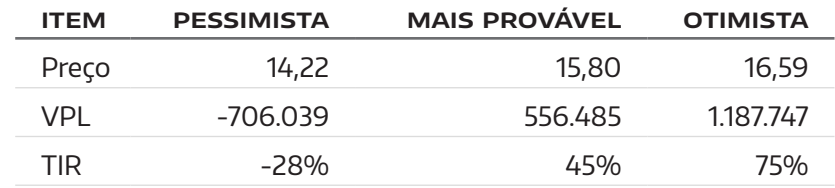

#### **Interpretação do cenário:**

Em uma situação de recessão econômica, por exemplo, o gestor pode considerar que o projeto não será viável. A situação que o gestor mais acredita, leva à geração de riqueza e haverá uma extrapolação dessa riqueza, caso o preço seja maior. Para que a construção de cenário auxilie o processo de tomada de decisão sobre o projeto, é necessário que as dimensões do necessário sejam acompanhadas de probabilidades de ocorrência.

A dimensão provável refere-se à situação que o gestor, com base nos estudos, acredita que deva acontecer. Para saber se a probabilidade dos preços serem abaixo do ideal, o gestor deve investigar a relação com concorrência, expectativa da economia para os próximos três anos e demais variáveis que possam determinar uma queda de preço. No caso, por exemplo, da empresa ser líder de mercado e a economia atravessar bons momentos, o gestor pode atribuir uma baixa probabilidade dos preços serem abaixo de \$15,80. Essa probabilidade pode ser, por exemplo, de 15% para os preços sofrerem uma redução de 10% e 15% para os preços sofrerem uma elevação de 15%. Nesse caso, a probabilidade da dimensão mais provável acontecer é de 70%. Observe a Tabela 11.

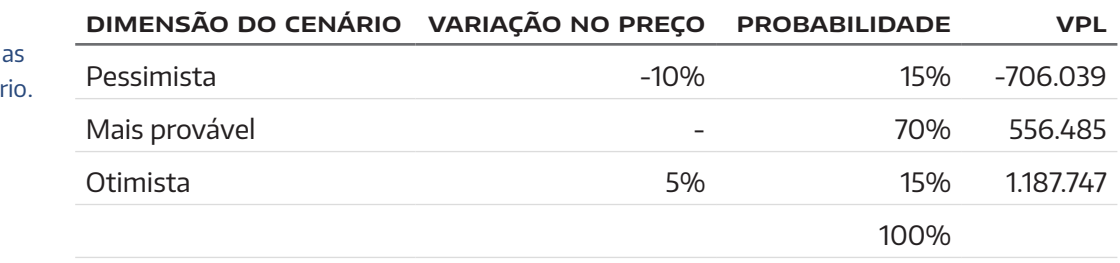

Tabela 11. Probabilidade para dimensões do cenár O gestor pode, a partir desse momento, ajustar o VPL à sensibilidade da variação do preço. O cálculo é simples, basta multiplicar o valor do VPL para cada dimensão pelas probabilidades:

*VPL* <sub>esperado</sub> = 
$$
(-706.039 \times 0.15) + (556.485 \times 0.70) + (1.187.747 \times 0.15)
$$

$$
VPL_{\text{esperado}} = 461.796
$$

O valor do VPL inicial foi \$556.485. Ao analisarmos a sensibilidade do projeto pela influência da variação do preço, o valor do VPL esperado é de 461.796. Esse VPL estaria, nesse exemplo, ajustado à condição de risco.

Após o cálculo do VPL esperado, é recomendado que o cálculo do **desvio padrão** e do **coeficiente de variação** seja desenvolvido:

#### **Desvio padrão:**

Tabela 12. Cálculo do desvio padrão. Primeiramente devemos quantificar o quanto cada dimensão (pessimista, mais provável e otimista) se distancia do VPL esperado. A Tabela 12 apresenta o desenvolvimento do cálculo do desvio padrão:

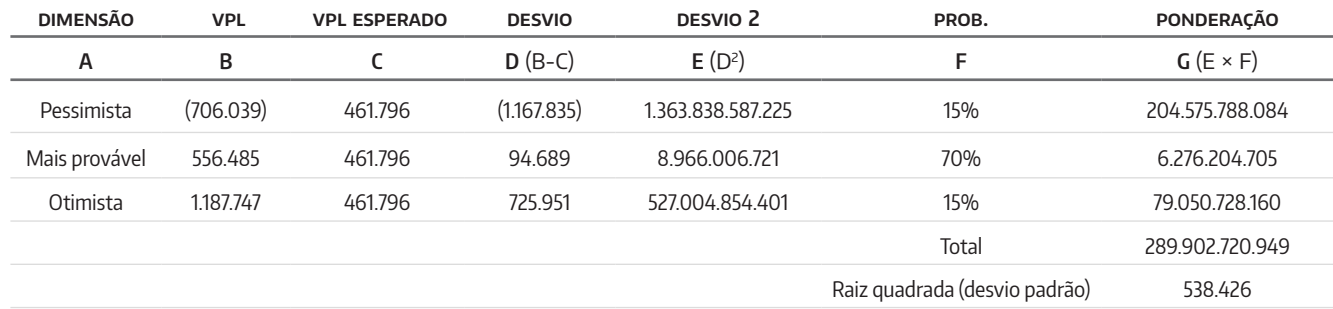

O desvio padrão do VPL é \$538.426. Ao dividirmos o desvio padrão pelo VPL esperado, temos o coeficiente de variação (CV):

$$
CV = \frac{Desvio padrão}{VPL\, (2.1796)}
$$

CV = 1,16 ou o desvio representa 1,16 vez o valor do VPL esperado. Para um projeto ser considerado de baixo risco, espera-se que o CV seja baixo, por exemplo, 0,10. Nesse caso o desvio representaria 10% do VPL esperado.

Esses indicadores orientam o gestor a tomar bastante cuidado com a variação de preço, pois há uma sensibilidade muito elevada e o projeto pode se tornar inviável durante o período de retorno.

O coeficiente de variação mede a participação do desvio padrão sobre o VPL esperado. Esse valor fica entre 0 e 1. Quanto maior o valor do coeficiente de variação, maior o risco. Após entender o mecanismo de análise da sensibilidade, vamos entender a análise do ponto de equilíbrio.

### 1.2. ANÁLISE DO PONTO DE EQUILÍBRIO ECONÔMICO

Recomendamos que você sempre use a análise da sensibilidade para diagnosticar quais variáveis podem exercer influências sobre o desempenho do projeto de investimento. Assaf Neto e Lima (2001) complementam que os gestores financeiros também costumam utilizar a análise do ponto de equilíbrio para identificar as quantidades mínimas a serem vendidas para a cobertura dos custos e despesas operacionais. O procedimento para análise do ponto de equilíbrio é o seguinte:

Construção da DRE (Demonstração de Resultado do Exercício) com separação da estrutura variável e fixa. Observe a Tabela 13.

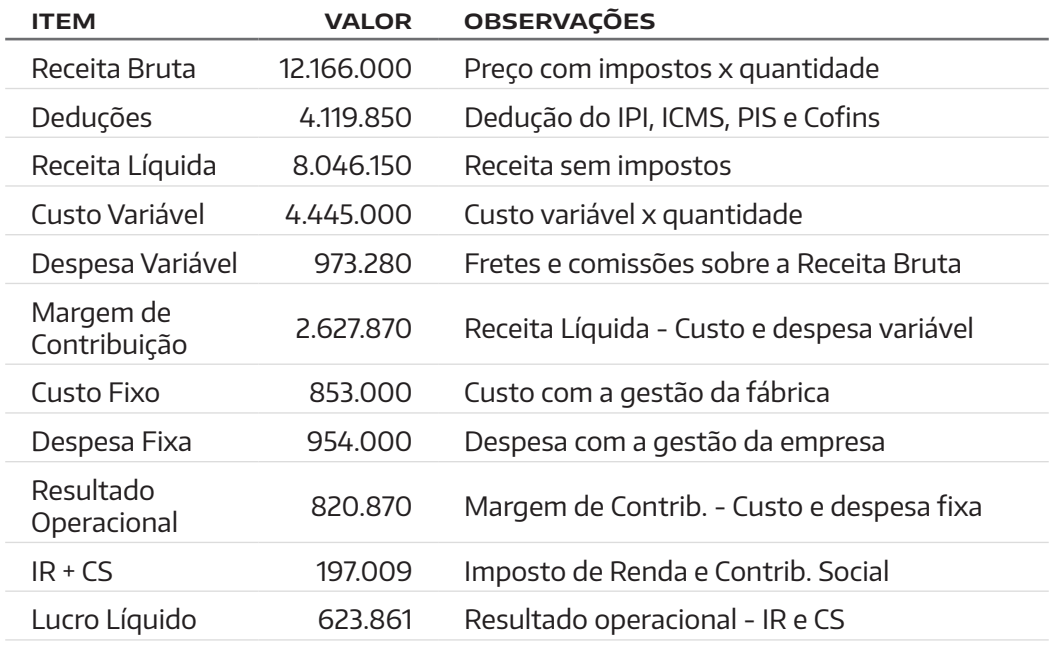

A lógica para a separação entre a estrutura variável e fixa é que a primeira é sensível à variação das quantidades e a segunda possui uma sensibilidade muito menor; mesmo se as quantidades forem igual a zero, a estrutura fixa existe na empresa. Para continuarmos com os procedimentos para a análise do ponto de equilíbrio, é importante entendermos o conceito da margem de contribuição.

Após a dedução dos impostos, custos e despesas variáveis, o montante de dinheiro que sobra para a empresa nesse momento é conhecido por margem de contribuição. Essa margem contribui para a cobertura dos custos fixos e o lucro da empresa.

No nosso exemplo, a margem de contribuição é de \$2.627.870 no total em um volume de 700.000 peças ou \$3,75 unitariamente (\$2.627.870 /  $700.000 = 3,75$ ).

Tabela 13. DRE com separação entre estrutura variável e fixa.

Para calcular o ponto de equilíbrio em unidades, podemos utilizar a seguinte fórmula:

*PE* <sup>=</sup> *Custos <sup>e</sup> despesas fixas Margem de contribuição unitária* <sup>=</sup> 954.000 + 853.000 3,75

$$
PE = 481.867 \, unidades
$$

Quando a empresa vender 481.867 unidades, o lucro do empreendimento será igual a zero (equilíbrio). A produção de lucro começa a partir desse volume.

Embora a análise do ponto de equilíbrio econômico seja uma referência importante para as decisões gerenciais, possui uma limitação pois o equilíbrio econômico gera um VPL negativo. É necessário continuar com os nossos estudos e identificar o volume que produza um VPL nulo (= 0). Observe os procedimentos para obter a quantidade que assegure VPL = 0.

- $\rightarrow$  Cálculo do Fluxo de caixa Operacional (conforme dados da Tabela 1);
- $\rightarrow$  Preço com impostos = \$15,80 + 10% IPI;
- $\rightarrow$  Preço sem impostos = \$11,49 (compõe receita líquida);
- $\rightarrow$  Custo variável = \$6,35 / pç ou 55,24% da receita líquida (participação);
- $\rightarrow$  Despesa variável = 8% da receita bruta (ou 12,10% da receita líquida);
- $\rightarrow$  Custo e Despesa variável = 67,34% da receita líquida (participação);
- $\rightarrow$  Custo fixo = \$853.000;
- $\rightarrow$  Despesa Fixa = \$954.000;
- $\rightarrow$  IR + CS = 24%.

*Fluxo de caixa operacional* (*FCO*) = {[*receita líquida* - (*líquida ×* % *custo e*  $despesa variável$  – (*custo*  $fixo + despesa fixa$ )]  $\times$  (1 – *ir*;*cs*)}.

 $FCO = \{[receita \mid liquida - (receita \mid liquida \times 0.6734) - (954.000 +$ 853.000)] *×* (1- 0,24)}

*FCO* = [(*receita líquida ×* 0,3266) - 1.807.000] *×* 0,76

**FCO = receita l**í**quida × 0,24822 – 1.373.320** é representação do fluxo de caixa operacional. A receita é representada por uma incógnita, pois não sabemos o montante para gerar VPL nulo.

Após a representação do FCO, podemos descontar o fluxo de caixa que produza VPL nulo.

#### → **Ano 1**

*rec*. *líquida ×* 0,24822 - 1.373.320 1,161 <sup>=</sup> *rec*. *líquida <sup>×</sup>* 0,21398 - 1.183.897

#### → **Ano 2**

*rec*. *líquida ×* 0,24822 - 1.373.320 1,16<sup>2</sup> <sup>=</sup> *rec*. *líquida <sup>×</sup>* 0,18447 - 1.020.600

#### → **Ano 3**

*rec*. *líquida ×* 0,24822 - 1.373.320 1,163 <sup>=</sup> *rec*. *líquida <sup>×</sup>* 0,15902 - 879.828

 $VPL = -$  *investimento inicial* + (*receita líquida*  $\times$  0,21398 - 1.183.897 + *receita líquida ×* 0,18447 - 1.020.600 + *receita líquida ×* 0,15902 - 879.828)

*VPL* = -1.050.000 + (*receita líquida ×* 0,55747 - 3.084.325)

0 = *receita líquida ×* 0,55747 - 4.134.325

4.134.325 = *receita líquida ×* 0,55747

$$
\frac{4.134.325}{0.55747} = $7.416.166 \text{ receita líquida (valor presente) por ano}
$$

*Receita líquida* = \$7.416.166/*ano para equilibrar VPL*

*Quantidades* <sup>=</sup> 7.416.166 11,4945 <sup>=</sup> 645.193 *un*/*ano* (*valores arredondados*)

A empresa precisa vender 645.193 unidades por ano e realizar uma receita líquida de \$7.416.166 para assegurar o VPL = 0 ou uma TIR = 16%.

Com esses procedimentos básicos, foi possível compreender como a análise de sensibilidade ajuda o gestor financeiro a identificar as principais variáveis que podem influenciar no desempenho do projeto. Recomendamos que você simule cenários para todas variáveis que, de alguma, forma podem sofrer variações. Na Tabela 14, apresentamos algumas fontes de variação para que você possa construir seus próprios cenários.

Tabela 14. Fontes de risco.

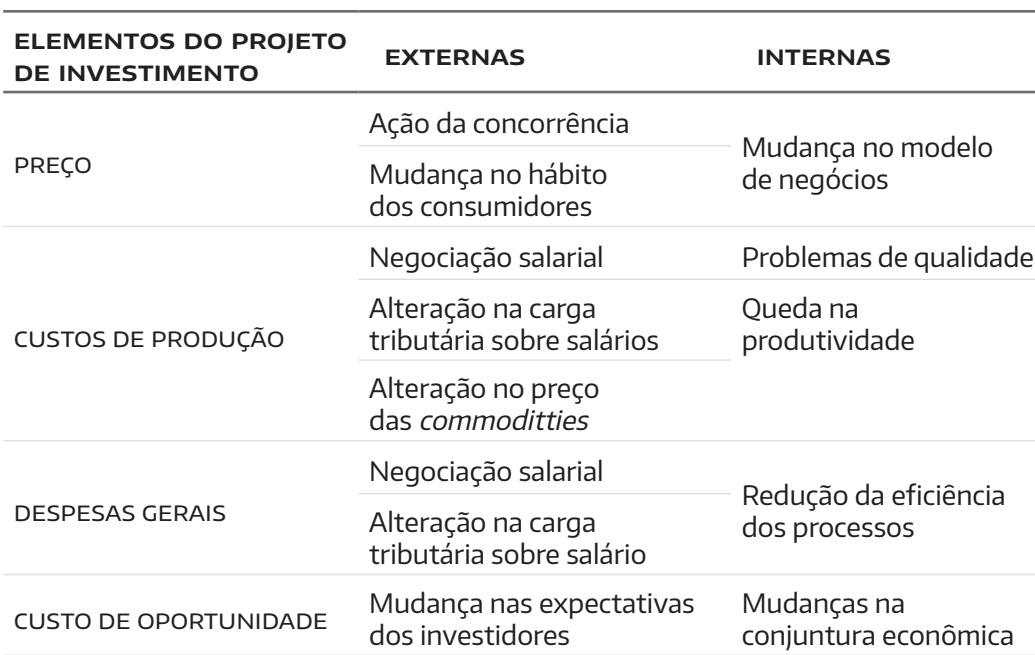

**fontes de risco**

A avaliação do risco do projeto exige que o gestor esteja "antenado" nos assuntos relacionados aos negócios. A leitura diária de jornais e os estudos das disciplinas de economia, gestão financeira, produção e *marketing*  contribuem muito para o êxito de uma análise de risco.

### 1.3. A proteção contra riscos

Toda empresa enfrenta riscos em algum nível. Um bom gestor deve dedicar um tempo para investigar quais os riscos que a sua empresa está exposta. Damodaram (2009) argumenta que o a proteção contra riscos em uma empresa depende de um processo de gestão e que basicamente esse processo está desdobrado em quatro etapas.

- **1.** Identificação das fontes de risco;
- **2.** Classificação dos riscos;
- **3.** Grau de exposição ao risco;
- **4.** Alternativas disponíveis para lidar com o risco.

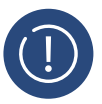

## **ATENÇÃO**

A proteção contra o risco deve ser vista como um processo de gestão. As fontes de riscos devem ser identificadas, classificadas, com o grau de exposição analisado e com respectivas propostas de proteção.

Com base em Damodaran (2008), vamos discutir cada uma dessas etapas com mais detalhes.

#### **Etapa 1: Identificação e listagem dos riscos**

A tabela 11 oferece algumas fontes de risco que podem se relacionar com o negócio de qualquer empresa.

Imagine uma empresa do setor de vestuário que decida produzir itens na Ásia para reduzir seus custos e, na sequência, exportar para grandes mercados como o europeu. Essa empresa pode enfrentar riscos cambiais e ter elevação dos custos de importação ou redução do preço. O governo brasileiro pode elevar as barreiras para importação de produtos importados da Ásia ou a Europa pode elevar os impostos de produtos importados do Brasil. A empresa pode ainda ter dificuldades em colocar a sua marca na Europa ou sofre com o processo de recessão econômica. Ao visualizar toda a cadeia de valor do negócio, você poderá identificar as fontes de risco para a sua empresa.

#### **Etapa 2: Classificação de riscos**

A segunda etapa do processo de gestão de riscos se refere à separação dos riscos em categorias. Os principais critérios de classificação dos riscos são os seguintes:

- **1.** O risco é do mercado ou é específico? Os riscos podem ser específicos de uma empresa ou de um pequeno grupo de empresas ou eles podem ser de um grande grupo de empresas ou até mesmo de todas elas;
- **2.** O risco é operacional ou financeiro? Elevação do preço da matéria- -prima e da mão de obra são exemplos de riscos operacionais. Aumento dos juros ou elevação do custo de capital por parte dos acionistas são exemplos de riscos financeiros;
- **3.** O risco é contínuo ou se relaciona apenas à um evento? Alguns riscos acontecem esporadicamente como, por exemplo, mudanças em um regime político de um país que pode provocar mudanças drásticas no sistema econômico de um país. Esse risco pertence à um evento. Os riscos contínuos expõem a empresa constantemente como, por exemplo, mudanças da taxa de juros;
- **4.** Os riscos são catastróficos ou riscos de menores proporções? Essa classificação se refere às consequências dos riscos sobre os lucros da organização. Se o Brasil enfrentar algum problema interno, as consequências para uma empresa multinacional com operações no país terá proporções menores em relação à uma empresa que só

atua no mercado brasileiro. A multinacional poderá transferir sua atenção para outros países enquanto a empresa nacional só tem o mercado brasileiro.

#### **Etapa 3: Mensuração da exposição ao risco:**

A mensuração do risco exige do gestor da empresa ou do analista uma reflexão profunda sobre o que é afetado pelos riscos.

Medir o efeito dos riscos sobre o lucro é uma das tarefas mais simples. O desafio maior é avaliar como o valor da empresa se modifica em função da exposição ao risco. Damodaran (2008) classifica como (I) exposição dos lucros ao risco e (II) exposição do valor ao risco.

A mensuração de forma **quantitativa** está associada, normalmente, as mudanças nos lucros pelos riscos. As empresas costumam examinar o passado e a forma como os lucros se movimentaram em função do tempo.

A mensuração de forma **qualitativa** está mais associada à avaliações estratégicas e visa mensurar a vulnerabilidade da empresa à exposição dos riscos. Normalmente, escala de julgamentos subjetivas (alta, média e baixa) são utilizadas para determinar a exposição ao risco. Essas escalas estão associadas à frequência com que a empresa está exposta ao risco.

#### **Etapa 4: Análise dos riscos**

Após a listagem, classificação, mensuração da exposição, a quarta etapa se concentra no processo de escolhas para lidar com cada tipo de risco. Por exemplo, o uso de seguros, derivativos, *hedges* são algumas formas de proteção contra riscos. Não existem fórmulas para a empresa se proteger contra todos os riscos, mas o gestor pode ter alternativas pra cada tipo de risco. Nas decisões de financiamento a empresa deve levar em consideração as fontes desse financiamento e a exposição à variação cambial.

Essa Unidade de Aprendizagem teve o objetivo de oferecer algumas metodologias do gestor compreender e lidar com os riscos em projetos de investimentos. Recomendamos que você sempre se esforce para entender o modelo de negócio da sua empresa e a relação que esse modelo tem com a estrutura econômica e social em que a empresa está inserida. Os números vão ajudar a dimensionar monetariamente os caminhos que a empresa pretende seguir, mas são inúteis se não forem acompanhados de uma conexão muito forte com o negócio da empresa.

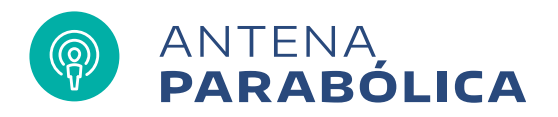

Diversos autores da área de finanças, como Assaf Neto e Lima, recomendam que estudantes e profissionais de finanças fiquem "antenados" nos assuntos que envolvem riscos. O site [www.listaderiscos.com.br](http://www.listaderiscos.com.br) disponibiliza materiais para leitura sobre diversas categorias de riscos.

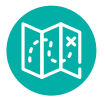

## **E agora,** José?

Introduzimos, na Unidade de Aprendizagem 5, os conceitos de riscos e incertezas. Fizemos um complemento na Unidade de Aprendizagem 6 sobre a modelagem matemática que apóia o gestor financeiro na avaliação da sensibilidade e os respectivos riscos que um projeto pode sofrer. Nas próximas Unidades de Aprendizagem, o nosso objetivo será discutir com você o custo do capital para um projeto de investimento. Vamos reforçar a ideia que um bom gestor precisa gerar retornos financeiros acima do custo do capital.

## **Glossário**

- **Análise de sensibilidade:** modelagem matemática que permite a introdução de experimentos para avaliar a oscilação de determinadas variáveis sobre o resultado total de um projeto.
- **Construção de cenários:** método de avaliação do ambiente de negócios que os gestores realizam previsões e projeções.
- **Ponto de equilíbrio operacional:** volume de vendas que equaliza as receitas, custos e despesas e produz lucro nulo.
- **Ponto de equilíbrio financeiro:** volume de vendas que equaliza as receitas, custos e despesas e produz VPL nulo.

## **Referências**

- NETO, A.**Curso de Administração Financeira**, São Paulo, Atlas, 2011. BREALEY, M. A.**Princípios de Finanças Corporativa.** Madrid: Mcgraw-Hill, 2008. HOJI, M. **Administração Financeira e Orçamentária.** São Paulo: Atlas, 2009.
- SAMANEZ, C. P. **Engenharia Econômica.** São Paulo: Pearson, 2009.
- DAMODARAN, A.**Gestão Estratégica do Risco.** Bookman, 2009.